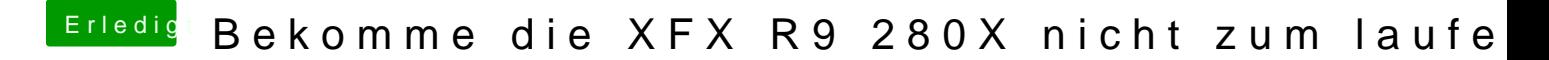

Beitrag von Excerial vom 26. Dezember 2015, 17:10

So, Befehl ausgeführt, neu gestartet, selbes Ergebnis.

Habe ich die DSDT evtl. in einen falschen Ordner gepackt?